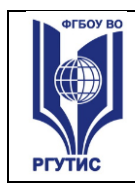

**СМК РГУТИС** 

*Лист 1*

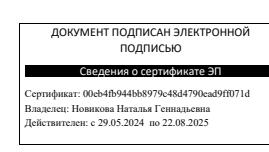

**УТВЕРЖДЕНО: Ученым советом Института сервисных технологий Протокол** *№5 от 27.01.2023*

# **РАБОЧАЯ ПРОГРАММА ДИСЦИПЛИНЫ**  *ОП.03 ИНФОРМАЦИОННЫЕ ТЕХНОЛОГИИ*

**основной профессиональной образовательной программы среднего** 

**профессионального образования – программы подготовки специалистов среднего** 

**звена**

**по специальности:** *09.02.07 Информационные системы и программирование* 

**Квалификация:** *Специалист по информационным системам год начала подготовки:2023*

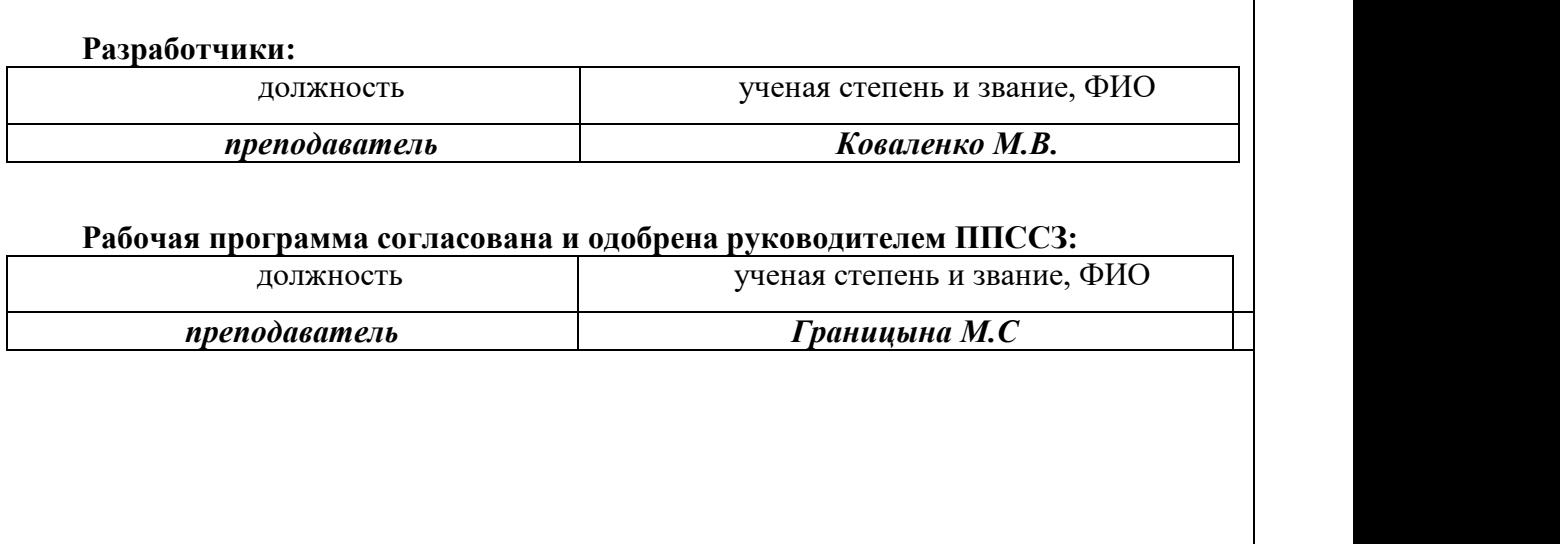

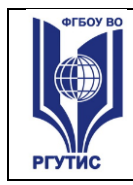

#### *Лист 2*

# *СОДЕРЖАНИЕ*

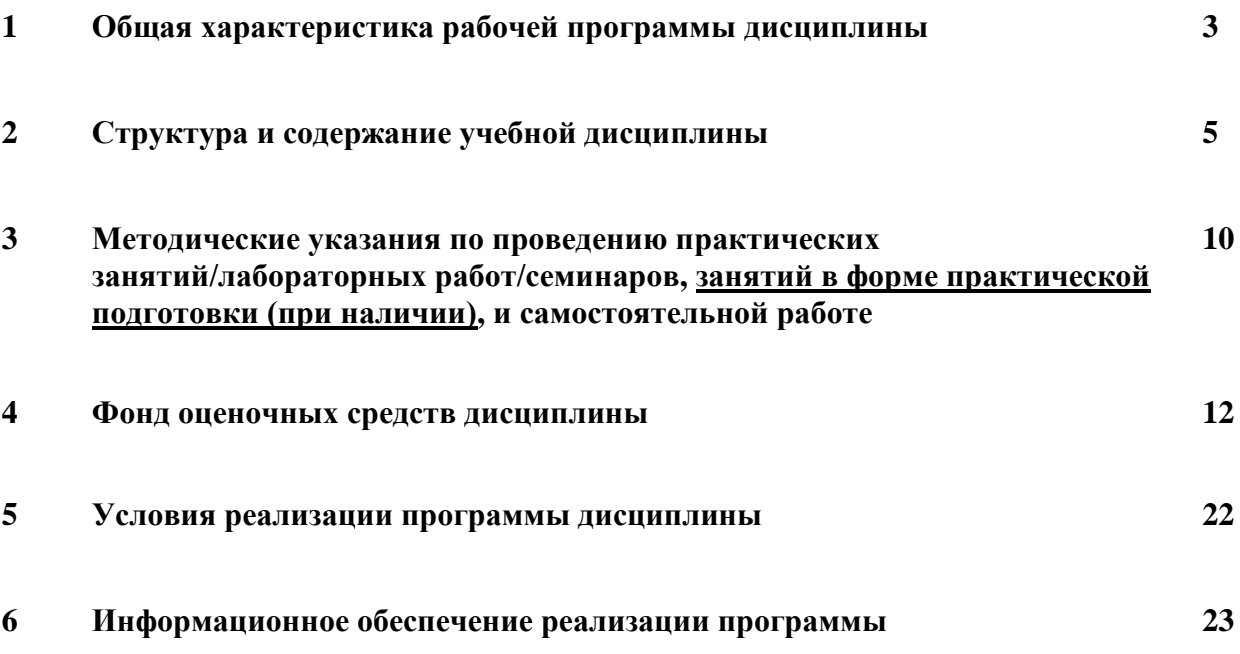

# **1.Общая характеристика рабочей программы дисциплины «ОП.03 Информационные технологии»**

(наименование дисциплины)

**1.1** Программа учебной дисциплины ОП.03 «Информационные технологии» является частью программы подготовки специалистов среднего звена в соответствии с ФГОС СПО по специальности 09.02.07 Информационные системы и программирование.

Программа учебной дисциплины может быть использована в дополнительном профессиональном образовании в рамках реализации программ подготовки и переподготовки кадров в учреждениях СПО.

#### **Место дисциплины в структуре программы подготовки специалистов среднего звена:**

Учебная дисциплина ОП.03 «Информационные технологии» относится к циклу общепрофессиональных дисциплин основной профессиональной образовательной программы.

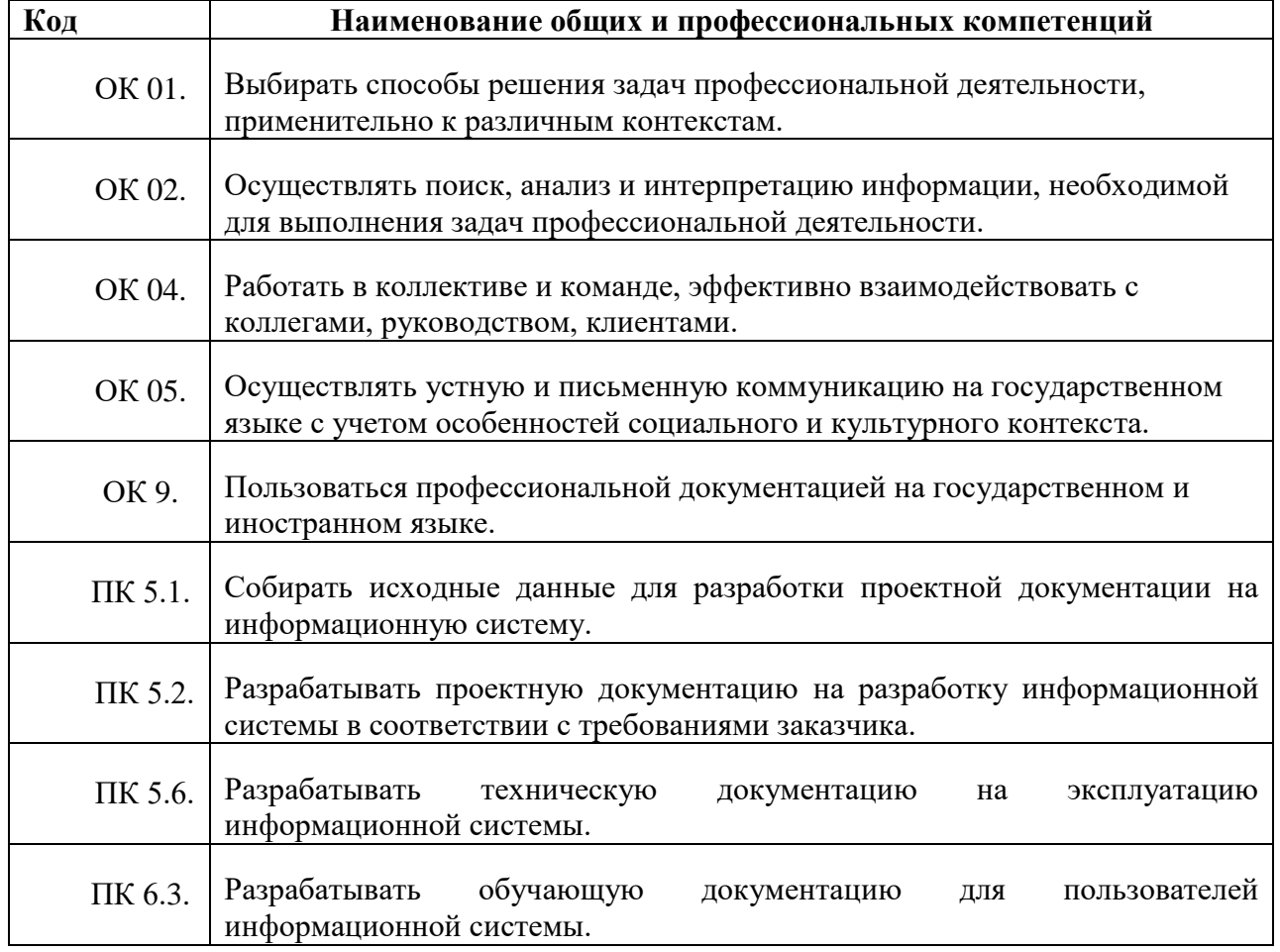

#### **1.2 Цель и планируемые результаты освоения дисциплины:** Осваиваемые компетенции

#### **В результате освоения дисциплины обучающийся должен уметь:**

– Обрабатывать текстовую и числовую информацию.

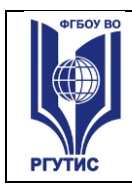

<u>.</u>

- Применять мультимедийные технологии обработки и представления информации.
- Обрабатывать экономическую и статистическую информацию, используя средства пакета прикладных программ.

#### **В результате освоения дисциплины обучающийся должен знать:**

- Назначение и виды информационных технологий, технологии сбора, накопления, обработки, передачи и распространения информации.
- Состав, структуру, принципы реализации и функционирования информационных технологий.
- Базовые и прикладные информационные технологии
- Инструментальные средства информационных технологий.

В рамках программы учебной дисциплины обучающимися осваиваются умения и знания:

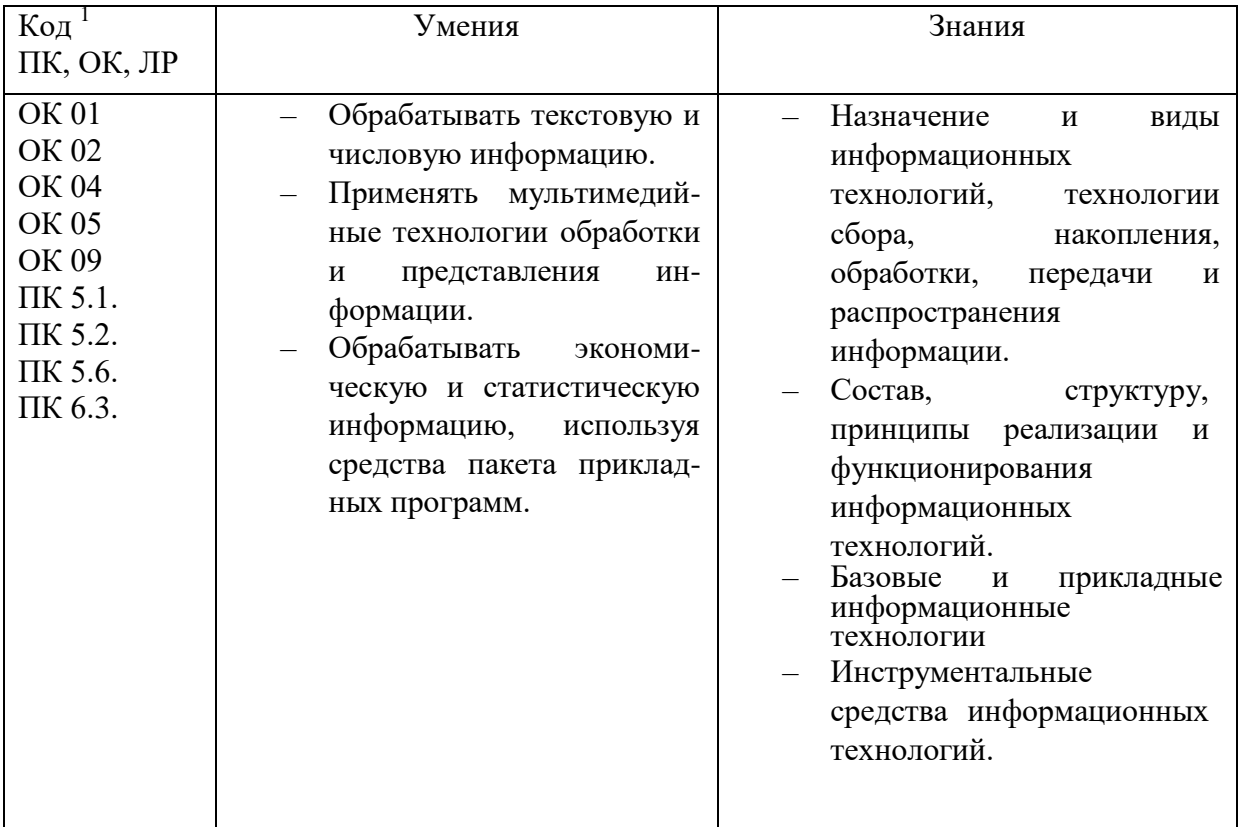

*<sup>1</sup> Приводятся только коды компетенций общих и профессиональных, для освоения которых необходимо освоение данной дисциплины; также приводятся коды личностных результатов реализации программы воспитания и с учетом особенностей профессии/специальности в соответствии с Приложением 3 ПООП.*

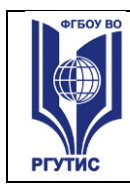

1

**СМК РГУТИС** 

*Лист 5*

#### **2.Структура и содержание учебной дисциплины 2.1. Объем учебной дисциплины и виды учебной работы**

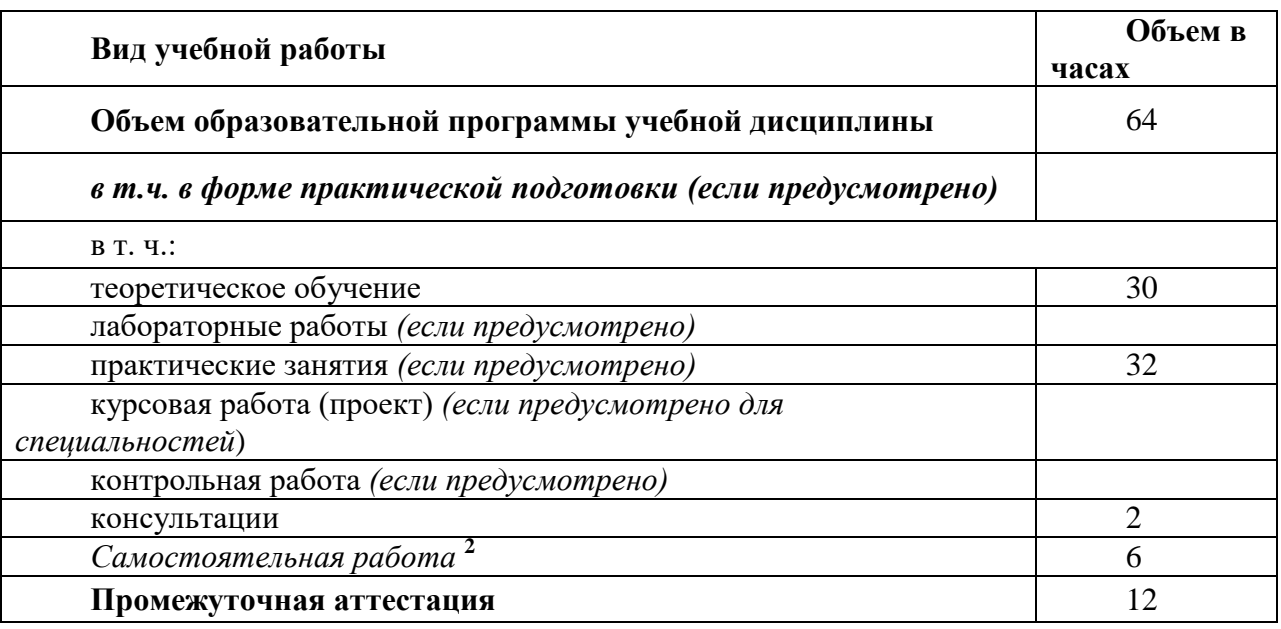

 $^{\text{2}}$  Самостоятельная работа в рамках образовательной программы планируется образовательной организацией в соответствии с требованиями ФГОС СПО в пределах объема учебной дисциплины в количестве часов, необходимом для выполнения заданий самостоятельной работы обучающихся, предусмотренных тематическим планом и содержанием учебной дисциплины.

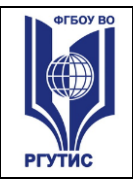

**СМК РГУТИС**  *Лист 6*

# **2.2. Тематический план и содержание учебной дисциплины Информационные технологии**

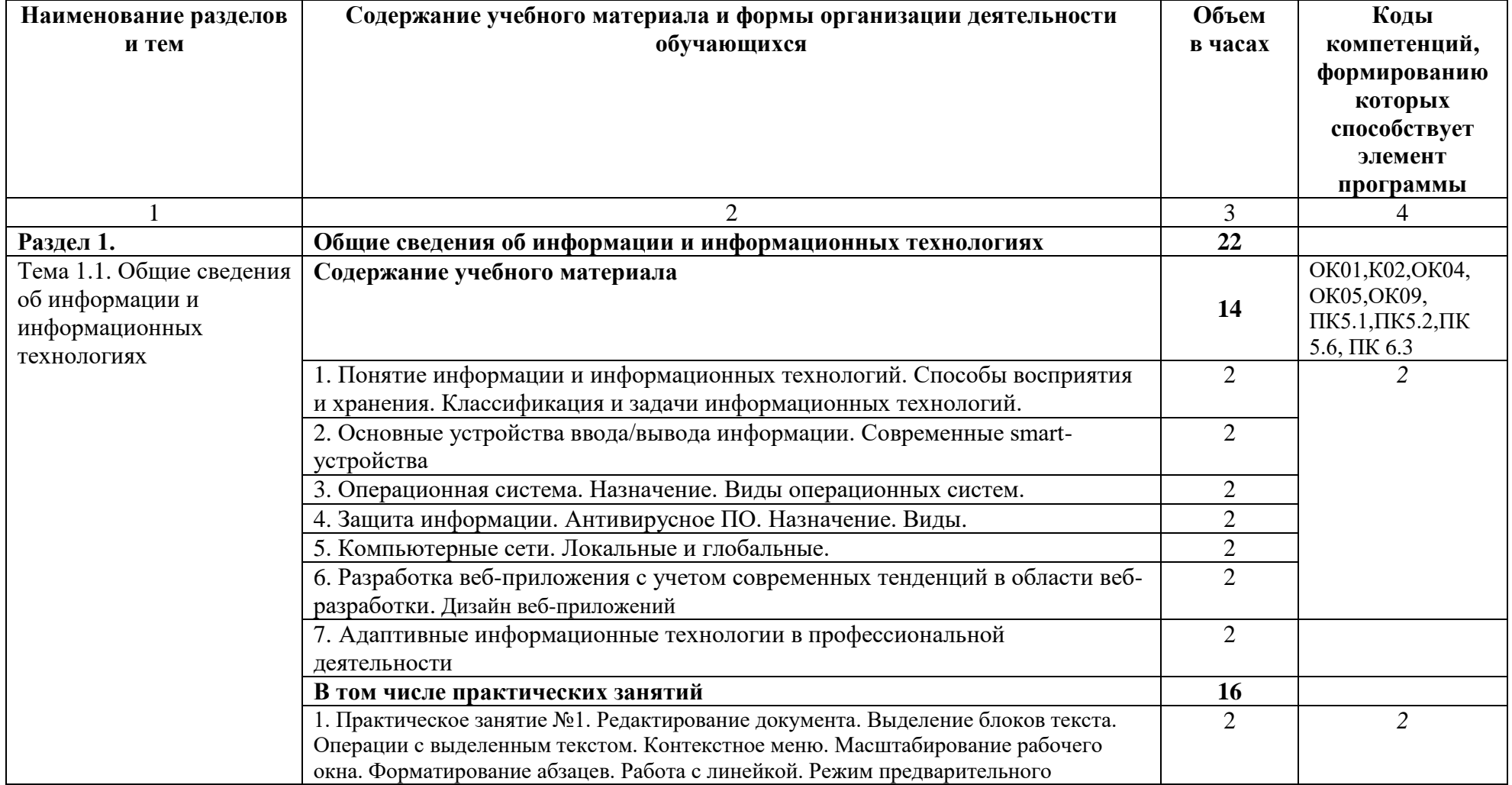

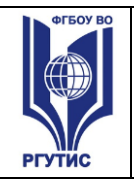

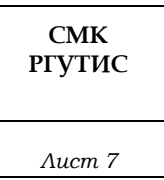

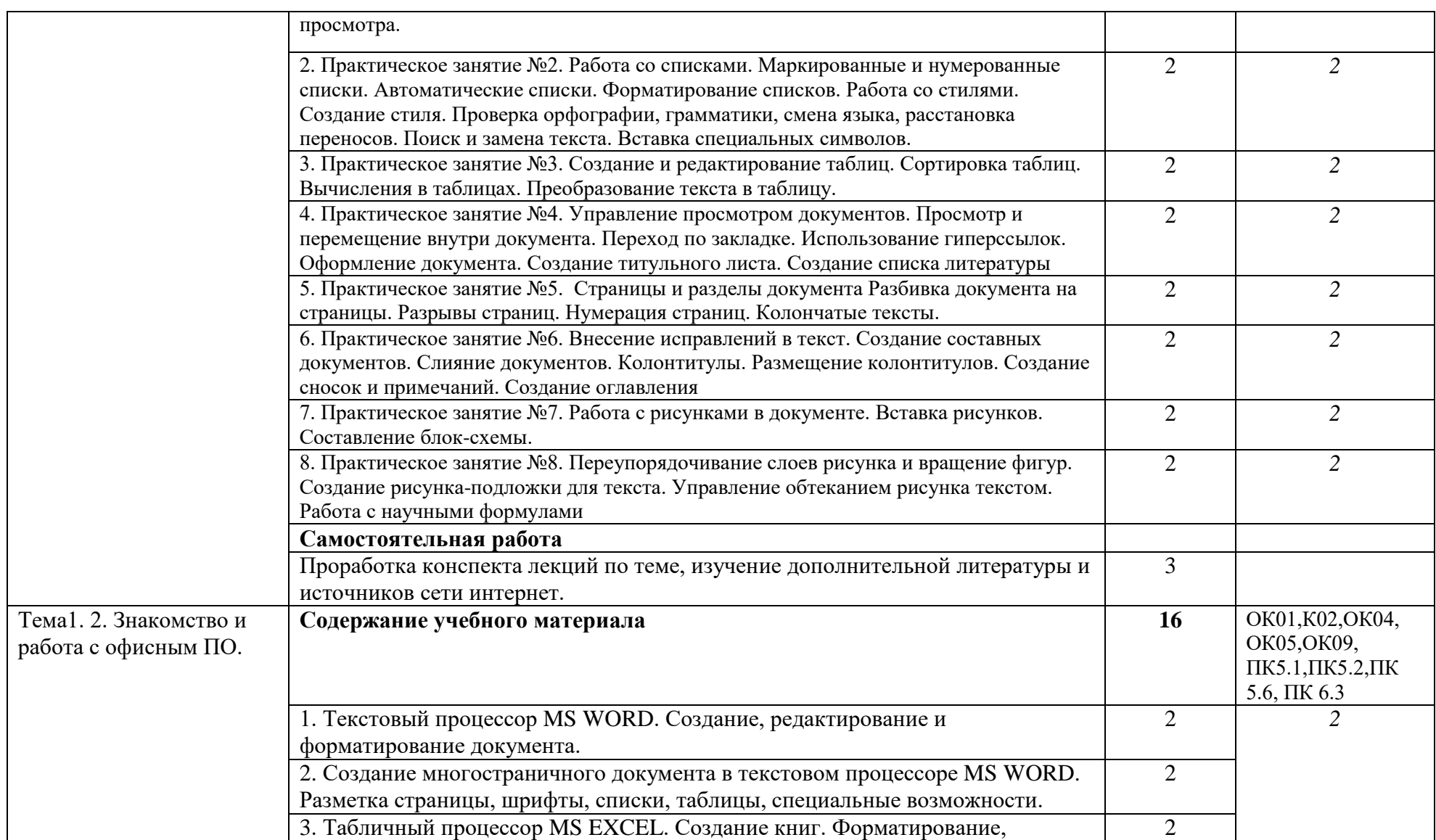

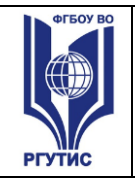

**СМК РГУТИС**  *Лист 8*

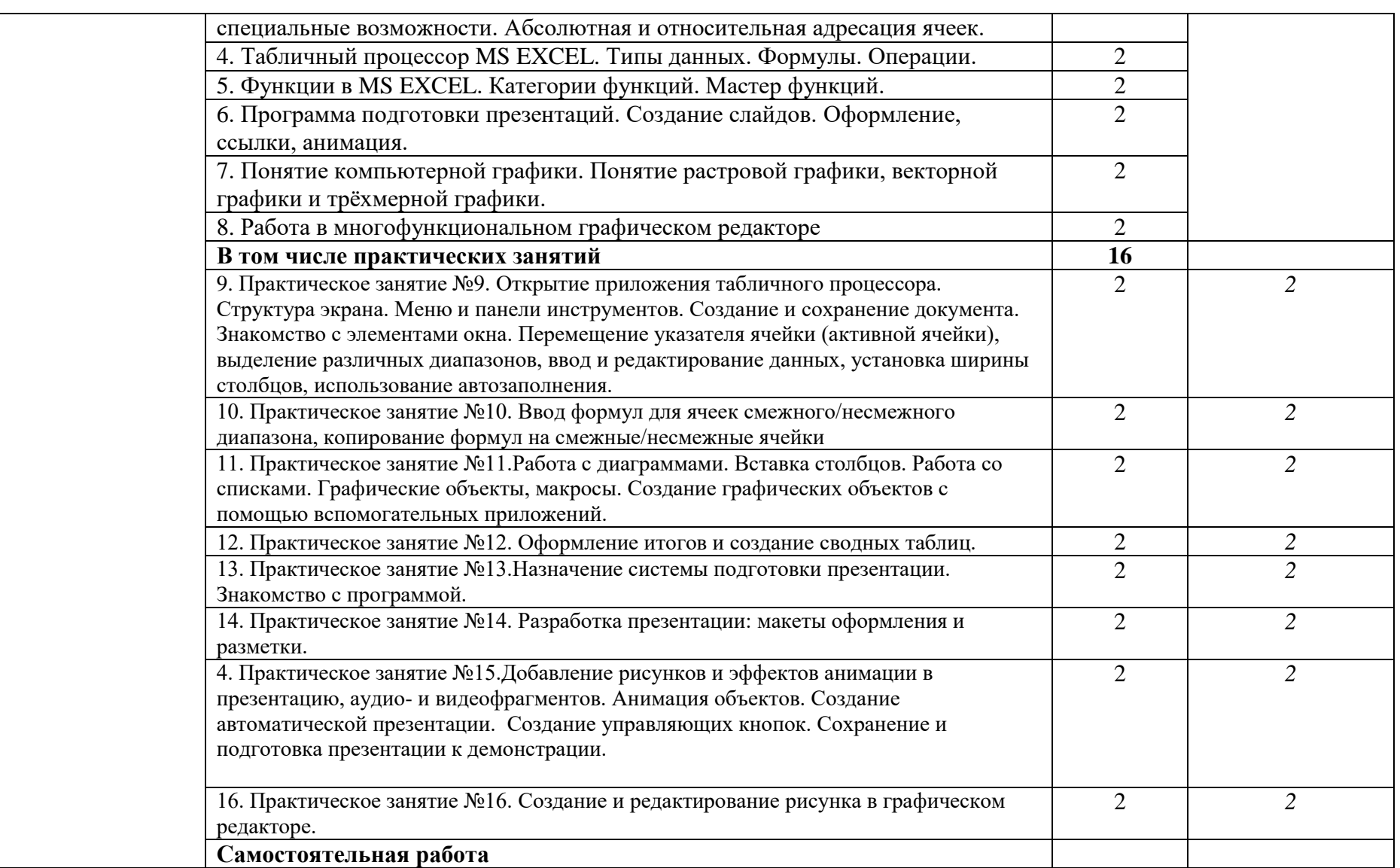

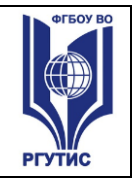

**СМК РГУТИС**  *Лист 9*

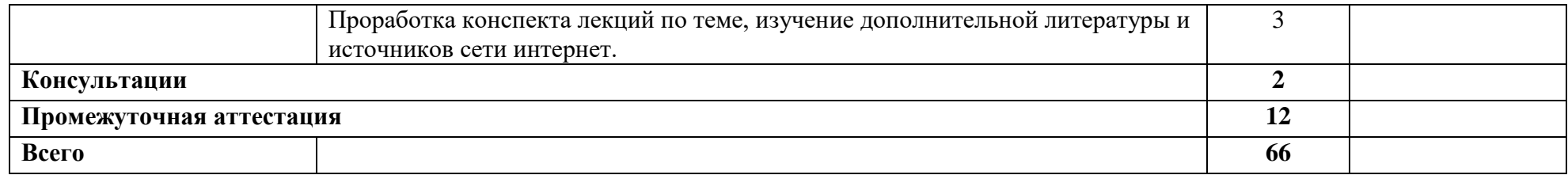

Для характеристики уровня освоения учебного материала используются следующие обозначения:

- 1. ознакомительный (узнавание ранее изученных объектов, свойств);
- 2. репродуктивный (выполнение деятельности по образцу, инструкции или под руководством)

3. – продуктивный (планирование и самостоятельное выполнение деятельности, решение проблемных задач)

#### **3**. **Методические указания по проведению практических занятий/лабораторных работ/семинаров, занятий в форме практической подготовки (при наличии) и самостоятельной работе**

Практические занятия проводятся в компьютерном классе в формах:

- 1) индивидуальная самостоятельная работа по заданию;
- 2) выполнение проверочных контрольных работ;
- 3) обучающий тренинг.

#### **3.1. Тематика и содержание практических занятий/лабораторных работ/ семинаров**

Тематика практических занятий соответствует рабочей программе дисциплины.

#### **Практическое занятие № 1.**

Тема: Редактирование документа. Выделение блоков текста. Операции с выделенным текстом. Контекстное меню. Масштабирование рабочего окна. Форматирование абзацев. Работа с линейкой. Режим предварительного просмотра.

Цель: Изучение интерфейса текстового процессора.

Результаты обучения (умения):

Обрабатывать текстовую информацию;

#### **Практическое занятие № 2.**

Тема: Работа со списками. Маркированные и нумерованные списки. Автоматические списки. Форматирование списков. Работа со стилями. Создание стиля. Проверка орфографии, грамматики, смена языка, расстановка переносов. Поиск и замена текста. Вставка специальных символов. Цель: Редактирование и форматирование текста в текстовом процессоре MS WORD. Результаты обучения (умения):

Обрабатывать текстовую информацию;

#### **Практическое занятие № 3.**

Тема: Создание и редактирование таблиц. Сортировка таблиц. Вычисления в таблицах. Преобразование текста в таблицу.

Цель: Редактирование и форматирование текста в текстовом процессоре MS WORD. Результаты обучения (умения):

Обрабатывать текстовую информацию;

#### **Практическое занятие № 4.**

Тема: Управление просмотром документов. Просмотр и перемещение внутри документа. Переход по закладке. Использование гиперссылок. Оформление документа. Создание титульного листа. Создание списка литературы.

Цель: Изучение технологии работы с текстовым документом в MS WORD. Результаты обучения (умения):

Обрабатывать текстовую информацию;

#### **Практическое занятие №5.**

Тема: Страницы и разделы документа Разбивка документа на страницы. Разрывы страниц. Нумерация страниц. Колончатые тексты.

Цель: Изучение технологии работы с текстовым документом в MS WORD.

Результаты обучения (умения):

Обрабатывать текстовую информацию;

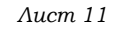

# **Практическое занятие №6.**

Тема: Внесение исправлений в текст. Создание составных документов. Слияние документов. Колонтитулы. Размещение колонтитулов. Создание сносок и примечаний. Создание оглавления Цель: Изучение технологии работы с текстовым документом в MS WORD. Результаты обучения (умения):

Обрабатывать текстовую информацию;

# **Практическое занятие №7.**

Тема: Работа с рисунками в документе. Вставка рисунков. Составление блок-схемы. Цель: Изучение технологии работы с текстовым документом в MS WORD. Результаты обучения (умения):

Обрабатывать текстовую информацию;

# **Практическое занятие № 8.**

Тема: Переупорядочивание слоев рисунка и вращение фигур. Создание рисунка-подложки для текста. Управление обтеканием рисунка текстом. Работа с научными формулами Цель: Изучение технологии работы с текстовым документом в MS WORD.

Результаты обучения (умения):

Обрабатывать текстовую информацию;

# **Практическое занятие №9.**

Тема: Открытие приложения табличного процессора. Структура экрана. Меню и панели инструментов. Создание и сохранение документа. Знакомство с элементами окна. Перемещение указателя ячейки (активной ячейки), выделение различных диапазонов, ввод и редактирование данных, установка ширины столбцов, использование автозаполнения.

Цель: Изучение интерфейса табличного процессора MS EXCEL, ввод и редактирование данных.

Результаты обучения (умения):

– Обрабатывать числовую информацию.

# **Практическое занятие №10.**

Тема: Ввод формул для ячеек смежного/несмежного диапазона, копирование формул на смежные/несмежные ячейки.

Цель: Работа с формулами, адресация ячеек в MS EXCEL

Результаты обучения (умения):

– Обрабатывать числовую информацию.

# **Практическое занятие №11.**

Тема: Работа с диаграммами. Вставка столбцов. Работа со списками. Графические объекты, макросы. Создание графических объектов с помощью вспомогательных приложений.

Цель: Графическое представление данных в MS EXCEL.

Результаты обучения (умения):

– Обрабатывать числовую информацию.

# **Практическое занятие №12.**

Тема: Оформление итогов и создание сводных таблиц.

Цель: Изучение на конкретном примере технологии обработки данных.

Результаты обучения (умения):

– Обрабатывать экономическую и статистическую информацию, используя средства пакета прикладных программ.

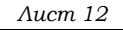

**Практическое занятие №13.** Тема: Назначение системы подготовки презентации. Знакомство с программой.

Цель: Изучение интерфейса программы подготовки презентаций MS POWER POINT. Результаты обучения (умения):

– Применять мультимедийные технологии обработки и представления информации.

#### **Практическое занятие №14**.

Тема: Разработка презентации: макеты оформления и разметки.

Цель: Изучение работы с презентацией в MS POWER POINT.

Результаты обучения (умения):

– Применять мультимедийные технологии обработки и представления информации.

#### **Практическое занятие №15**.

Тема: Добавление рисунков и эффектов анимации в презентацию, аудио- и видеофрагментов. Анимация объектов. Создание автоматической презентации. Создание управляющих кнопок. Сохранение и подготовка презентации к демонстрации.

Цель: Изучение работы с презентацией в MS POWER POINT.

Результаты обучения (умения):

– Применять мультимедийные технологии обработки и представления информации.

#### **Практическое занятие №16.**

Тема: Создание и редактирование рисунка в графическом редакторе.

Цель: Изучение технологии работы с графическим редактором.

Результаты обучения (умения):

- Применять мультимедийные технологии обработки и представления информации.
- 3.2. Тематика и содержание самостоятельной работы

На самостоятельную работу студентов выделяется 6 академических часов в рамках часов на дисциплину Информационные технологии.

Тема: Проработка конспекта лекций по теме, изучение дополнительной литературы и источников сети интернет.

Содержание: Ознакомление с рекомендованными источниками по дисциплине.

#### **4. Фонд оценочных средств дисциплины**

#### **4.1. Результаты освоения учебной дисциплины, подлежащие проверке** Формы промежуточной аттестации по семестрам:

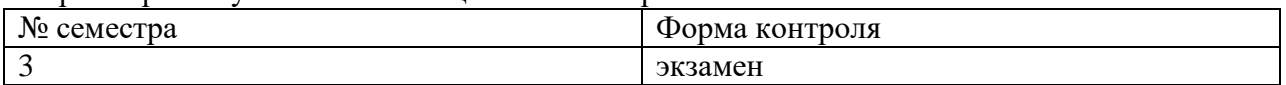

В результате промежуточной аттестации по учебной дисциплине осуществляется комплексная проверка следующих умений и знаний, а также формирования компетенций:

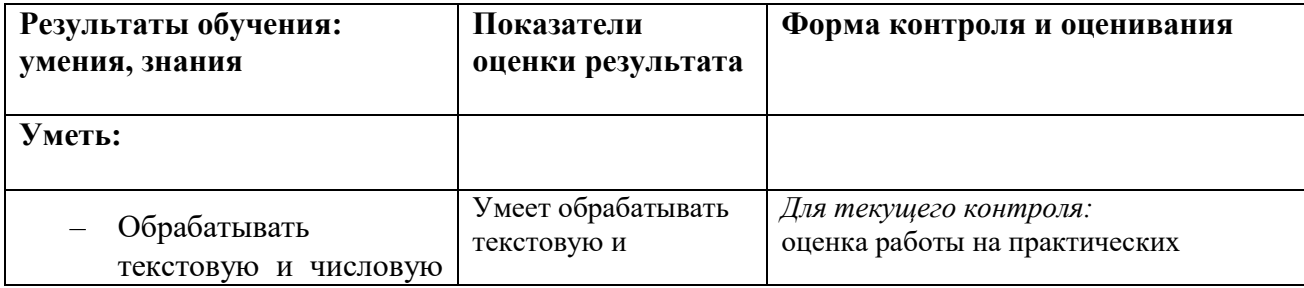

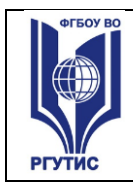

*Лист 13*

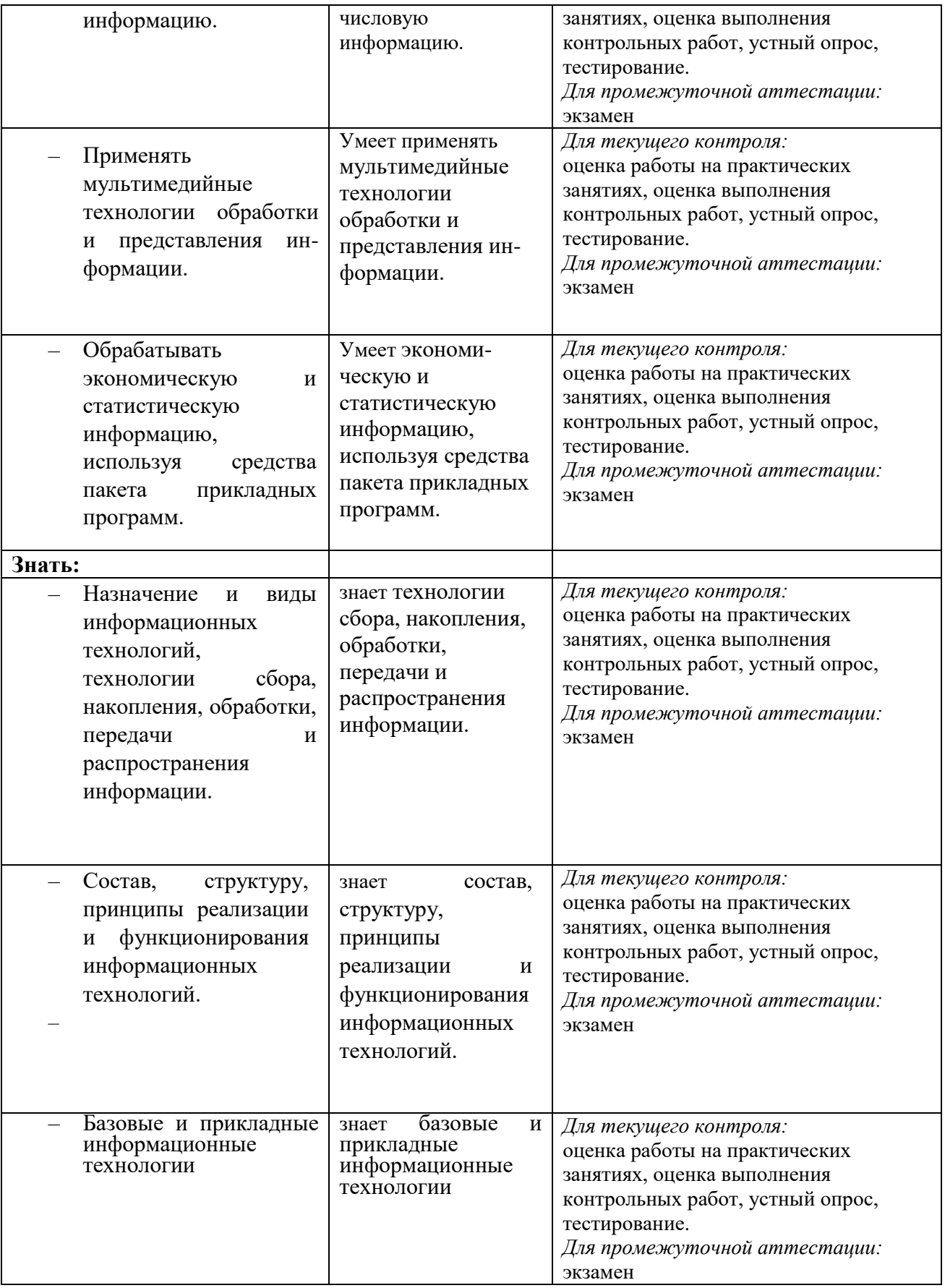

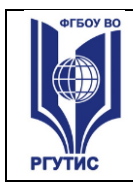

**СМК РГУТИС** 

*Лист 14*

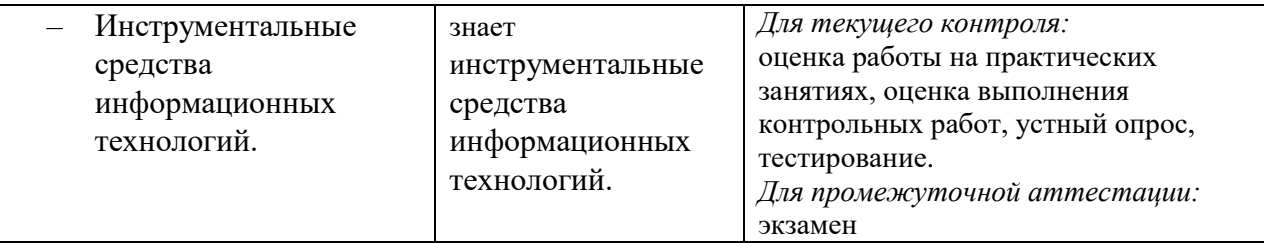

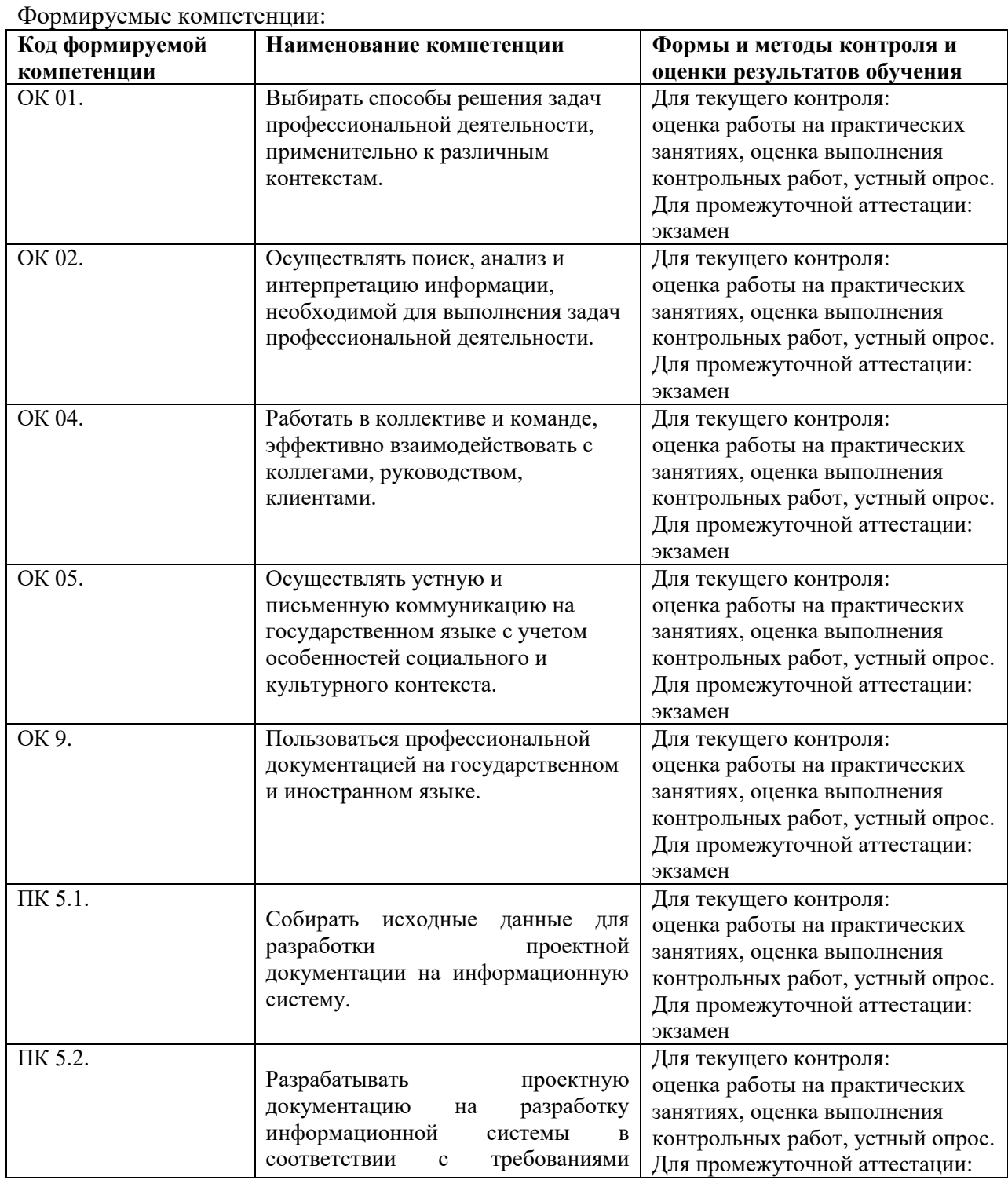

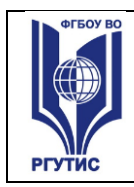

*Лист 15*

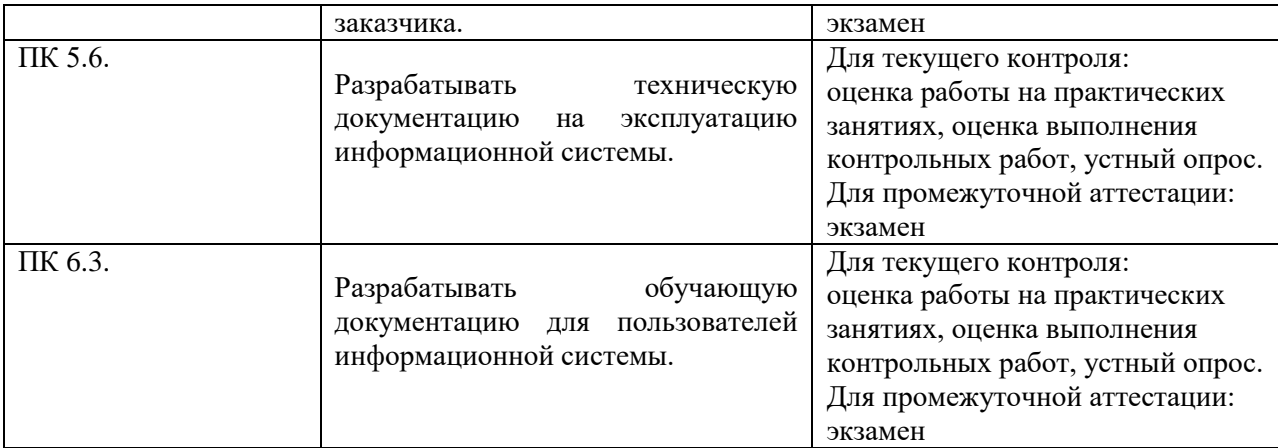

#### **4.2. Методика применения контрольно-измерительных материалов Виды занятий.**

В рамках освоения дисциплины реализуются следующие виды занятий:

- 1) Лекционные занятия.
- 2) Практические занятия.

#### **Формы контроля**

В процессе изучения дисциплины предусмотрены следующие формы контроля по овладению компетенциями: текущий контроль в форме практических занятий, устных опросов, контрольных работ и тестирования,

**Текущий контроль** осуществляется в течение семестра в виде оценки результатов практических занятий, оценки выполнения контрольных работ, тестов, оценки устных опросов.

**Промежуточная аттестация** осуществляется в виде экзамена в 3 семестре

### **4.3. Контрольно-измерительные материалы включают:**

#### **4.3.1. Типовые задания для оценки знаний и умений текущего контроля**

Контроль и оценка результатов освоения темы осуществляется преподавателем в процессе выполнения обучающимися индивидуальных заданий в виде внешнего контроля. Формы контроля: проверка практического задания, контрольная работа, тестирование, устный опрос.

#### **4.3.2. Примерное типовое задание для оценки знаний и умений текущего контроля:**

Создать таблицу в EXCEL по приведенному образцу, провести расчеты по формулам, отформатировать таблицу.

Построить графики отклонения от среднего и приведенного значения.

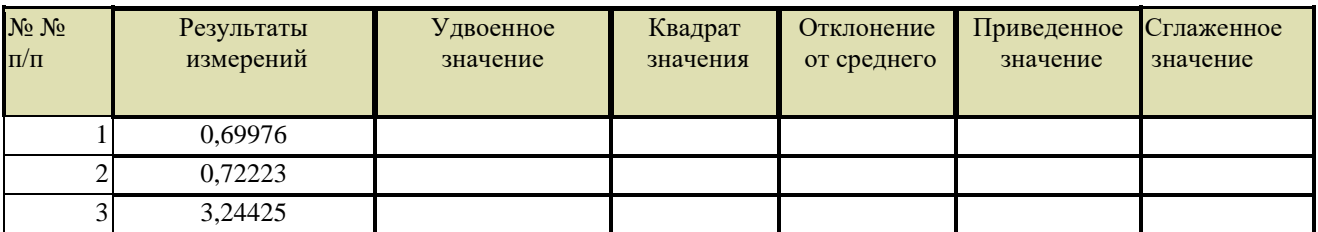

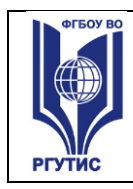

*Лист 16*

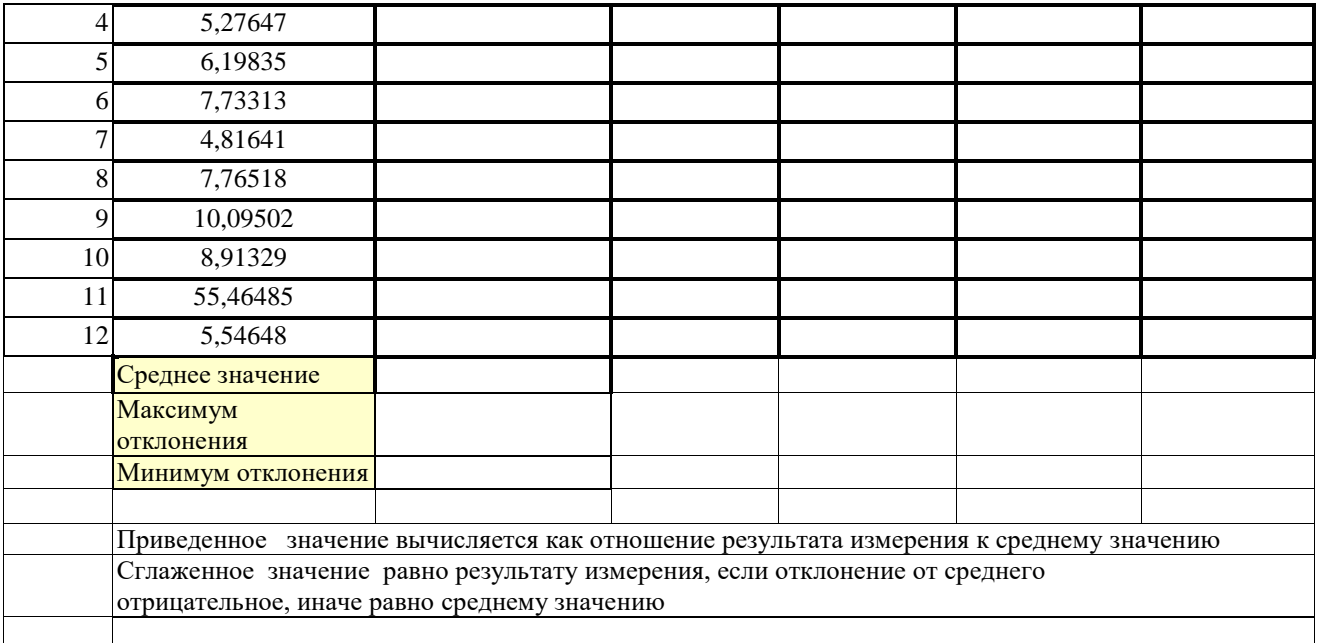

#### **4.3.2. Типовые задания для оценки знаний и умений промежуточной аттестации**

#### **Примерный перечень вопросов для формирования заданий письменной экзаменационной работы.**

- 1. Сформулируйте обобщенное определение понятия информация.
- 2. Перечислите основные свойства информации.
- 3. Какие качественные показатели позволяют оценить потребительские свойства информации?
- 4. Что такое количество информации? Формула количества информации.
- 5. Назовите ученых-основоположников теории информации.
- 6. Перечислите основные признаки классификации информации.
- 7. Что такое информационная технология?
- 8. Назовите три компонента информационной технологии.
- 9. Назовите этапы процесса управления.
- 10. Что такое сбор информации, его назначение?
- 11. Что понимается под технологией сбора информации?
- 12. Чем отличаются понятия информация и данные?
- 13. Назовите основные требования к сбору данных.

14. Сформулируйте определение входных, промежуточных и выходных данных. В чем сходство и различие между ними?

15. Что такое средство сбора информации в информационной системе?

16. Перечислите основные средства сбора текстовой, графической, звуковой и видеоинформации.

- 17. Каковы основные этапы сбора данных?
- 18. Что такое вторичные данные?

19. Перечислите основные методы сбора данных в экономических информационных системах.

20. Какие методы сбора информации применяются в географических информационных системах?

21. В чем заключается процедура хранения информации?

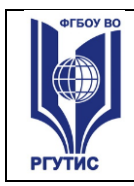

- 22. Перечислите основные требования к структурам хранения информации.
- 23. Что такое **HardWare** и **SoftWare** компьютера?
- 24. Из каких простейших элементов состоит программа?
- 25. Что такое система команд компьютера?
- 26. Перечислите главные устройства компьютера.
- 27. Опишите функции памяти и функции процессора.
- 28. Каково назначение основных частей процессора?
- 29. Сформулируйте общие принципы построения компьютеров.
- 30. В чём заключается принцип программного управления?
- 31. В чём суть принципа однородности памяти?
- 32. В чём заключается принцип адресности?
- 33. Какие архитектуры называются "фон-неймановскими"?
- 34. Что такое команда? Что описывает команда?
- 35. Опишите основной цикл процесса обработки команд.
- 36. Что понимается под архитектурой компьютера?
- 37. Что понимается под структурой компьютера?
- 38. Каковы отличительные особенности классической архитектуры?
- 39. Какую функцию выполняют контроллеры?
- 40. Как характер решаемых задач связан с архитектурой ПК?
- 41. Что такое центральный процессор?
- 42. Назовите две основные разновидности памяти компьютера.
- 43. Перечислите основные компоненты внутренней памяти.
- 44. Каково назначение кэш-памяти?
- 45. Что такое **BIOS** и какова её роль?
- 46. Каково назначение внешней памяти?
- 47. Что собой представляет гибкий диск?

48. Как работают накопители на гибких магнитных дисках и накопители на жёстких магнитных дисках?

- 49. Как работает аудиоадаптер? Видеоадаптер?
- 50. Перечислите основные компоненты видеосистемы компьютера.
- 51. Опишите способ передачи информации посредством модема.
- 52. Что понимают под персональным компьютером?
- 53. Что такое аппаратный интерфейс?

54. Каково назначение контроллеров и адаптеров? В чём заключается разница между контроллером и адаптером?

- 55. Перечислите основные блоки современного компьютера.
- 56. Охарактеризуйте понятие «Автоматизированная информационная система».
- 57. Какова структура АИС?
- 58. Каковы этапы развития АИС?
- 59. Каким образом можно классифицировать различные виды АИС?
- 60. Сколько видов обеспечения АИС вам известно?
- 61. Охарактеризуйте составляющие технического обеспечения.
- 62. Каковы составляющие программного обеспечения?
- 63. Перечислите составляющие организационного обеспечения.
- 64. Дайте определение лингвистического обеспечения.
- 65. Перечислите особенности математического, методического и лингвистического обеспечения АИС.
- 66. Чем характеризуется правовое обеспечение АИС?

#### 67. В чем особенность эргономического обеспечения АИС?

68. Перечислите фундаментальные принципы построения и функционирования информационных систем.

- 69. Опишите структуру автоматизированной информационной системы.
- 70. Что такое обеспечивающая часть АИС?
- 71. Какие виды обеспечения АИС вам известны?
- 72. Что такое информационное обеспечение?
- 73. Что такое математическое обеспечение?
- 74. Что входит в состав программного обеспечения?
- 75. Что такое лингвистическое обеспечение?
- 76. Каковы функции методического и организационного обеспечения?
- 77. Что такое правовое обеспечение?
- 78. Для чего предназначена функциональная часть АИС?
- 79. Что такое жизненный цикл АИС?

80. Какие особенности применения информационных технологий в социальнокультурной сфере?

81. Какие информационные технологии применяются для обработки текстовой информации?

- 82. Что такое текстовый редактор?
- 83. Что такое текстовый процессор, и чем он отличается от текстового редактора?
- 84. Каковы этапы подготовки документа с использованием текстового процессора?
- 85. Какими основными возможностями обладает текстовый процессор MS WORD?
- 86. Что такое ввод текста, его редактирование и оформление?
- 87. Для чего предназначены панели инструментов MS WORD?
- 88. Что такое электронная таблица (табличный процессор)?
- 89. Перечислите основные функциональные возможности табличных процессоров.
- 90. Какими основными функциональными возможностями обладает MS EXCEL?
- 91. Какие элементы рабочего окна MS EXCEL вам известны?
- 92. Для чего предназначен язык Visual Basic for Application в MS EXCEL?
- 93. Что такое строка формул в MS EXCEL?
- 94. Для чего предназначена функция защиты ячеек и листов в MS EXCEL?
- 95. Что такое хранилище данных, из каких блоков оно состоит?
- 96. Что такое резервное копирование и для чего оно существует?
- 97. Что такое архивное копирование и в чем его отличие от резервного?
- 98. Сформулируйте определение предметной технологии.
- 99. Что такое базовая информационная технология?

100. В чем заключается различие между обеспечивающими и функциональными информационными технологиями?

101. Что такое технологический процесс обработки информации, какие факторы на него влияют?

102. В чем заключается различие между централизованными и децентрализованными способами обработки информации?

- 103. Какие режимы обработки информации вам известны?
- 104. Что такое канал передачи информации? Каковы его основные характеристики?
- 105. Какие процессы используются для представления информации потребителю?
- 106. Каково определение системы управления?
- 107. Перечислите свойства системы управления.
- 108. Назовите этапы автоматизации управления.

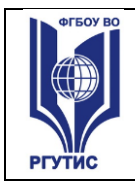

#### 109. В чем отличие информационной системы управления от системы управления?

110. Сколько выделено уровней управления?

111. Назовите информационные потребности каждого уровня управления.

112. Перечислите основные стадии жизненного цикла АИС и охарактеризуйте каждую из них.

113. Каковы основные модели жизненного цикла АИС?

- 114. В каких случаях возникает необходимость разработки АИС?
- 115. Какие стадии включает в себя технология проектирования АИС?

116. Перечислите основные этапы работ, осуществляемых на каждом этапе проектирования.

117. Какие способы построения АИС вам известны?

118. Каковы преимущества разработки собственной АИС?

119. Что такое прототип и какие основные этапы включает проектирование АИС с использованием прототипов?

120. В каких случаях готовые АИС являются применимыми? Каковы достоинства и трудности использования готовых систем?

121. Какие характеристики являются основанием для выбора АИС?

122. Какие факторы влияют на выбор информационной системы?

123. Перечислите сферы применения информационных технологий в области экономики и управленческой деятельности.

#### **Примерные типовые задания для проверки навыков работы в MS WORD, MS EXCEL.**

#### 1. Выполните задание в MS EXCEL

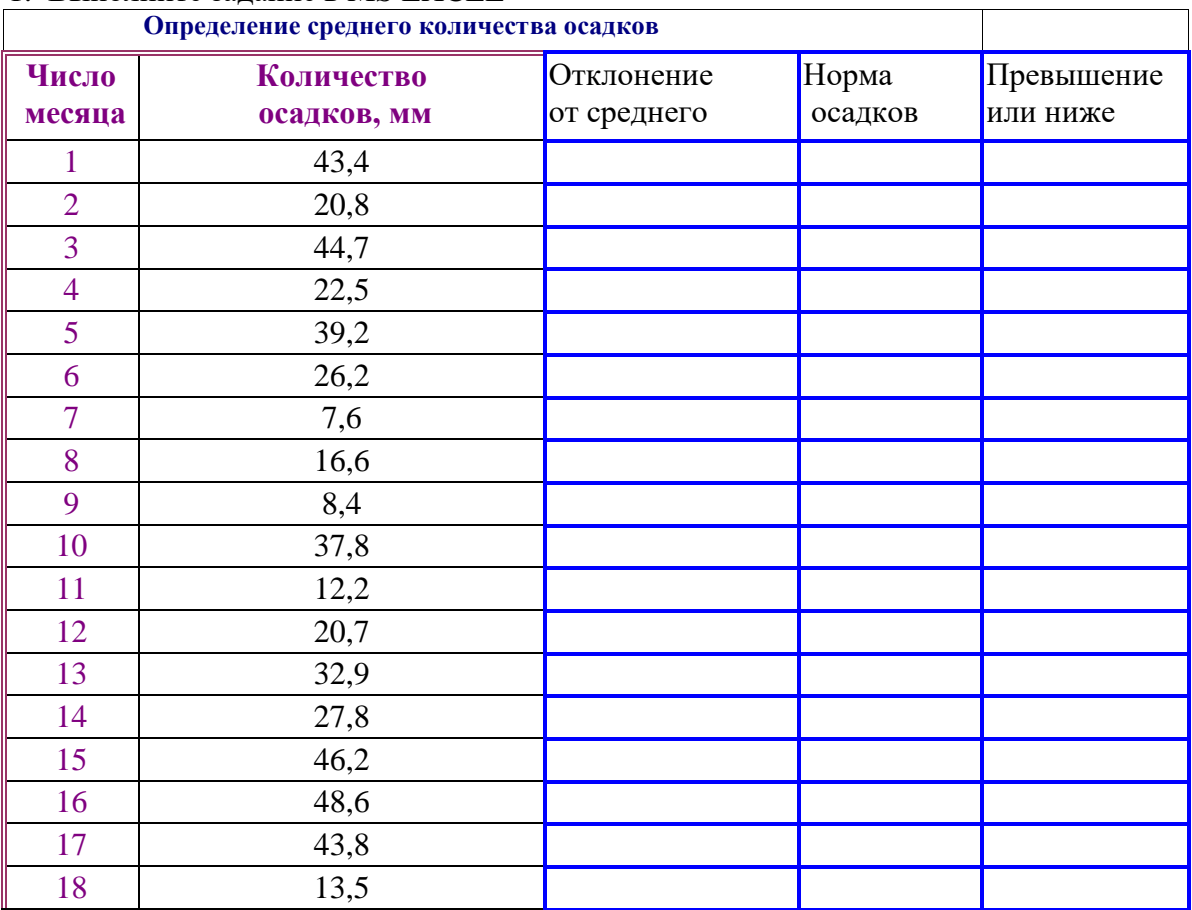

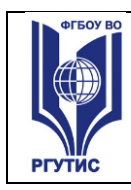

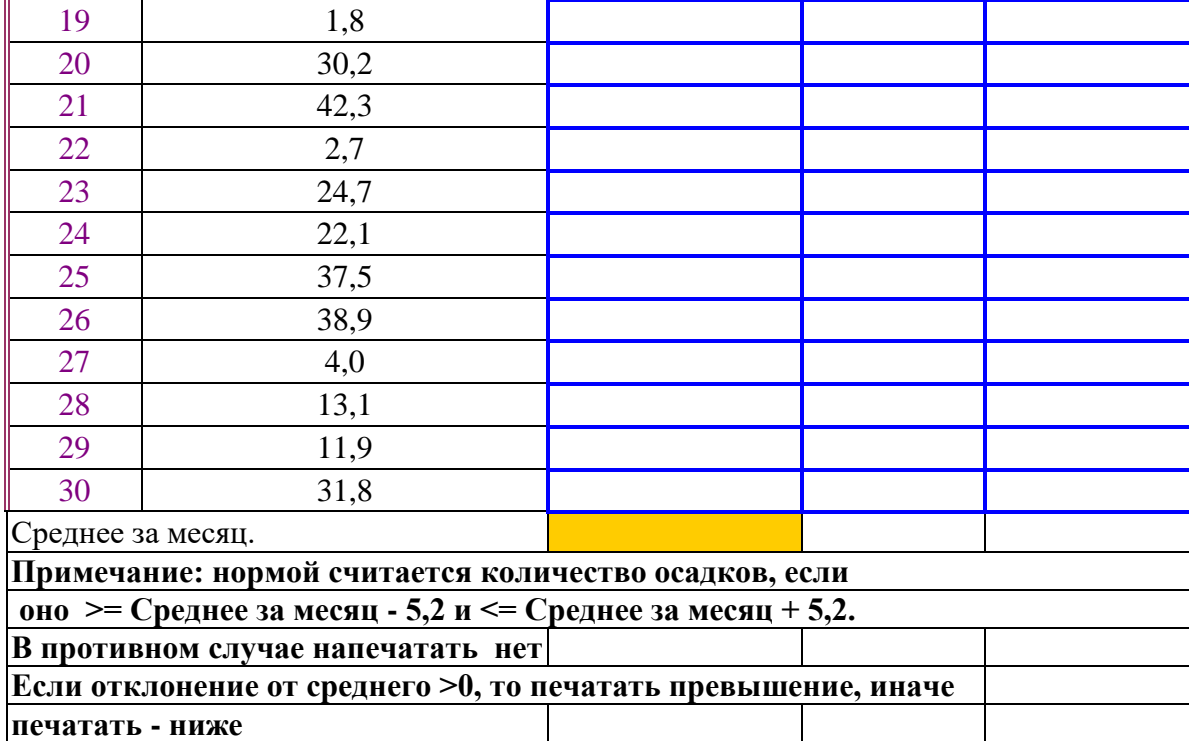

1. Выполните задание в Microsoft Word

# Kak CO342101CA 40KYMCHT51 B Word

При подготовке текстовых документов на компьютере используется три операции:

- *ввода*
- *редактирования*
- *форматирования*

 Операция ввода позволяет перевести текст с твёрдого носителя ( например, бумаги ) в файл, хранящийся в ПК. Под вводом понимается набор или сканирование бумажного оригинала и распознавание его для перевода из формы в текстовый формат.

Операция редактирования позволяет:

- *удалять,*
- *добавлять,*
- *копировать фрагменты текста,*
- *переставлять местами части документа.*

Для ввода и редактирования используются программы, называемые **текстовыми редакторами**. Оформление документа осуществляется операциями форматирования, которые позволяют точно определить, как будет выглядеть текст на экране монитора или на бумаге после печати. Для этого используются программы, называемые **текстовыми процессорами**.

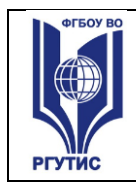

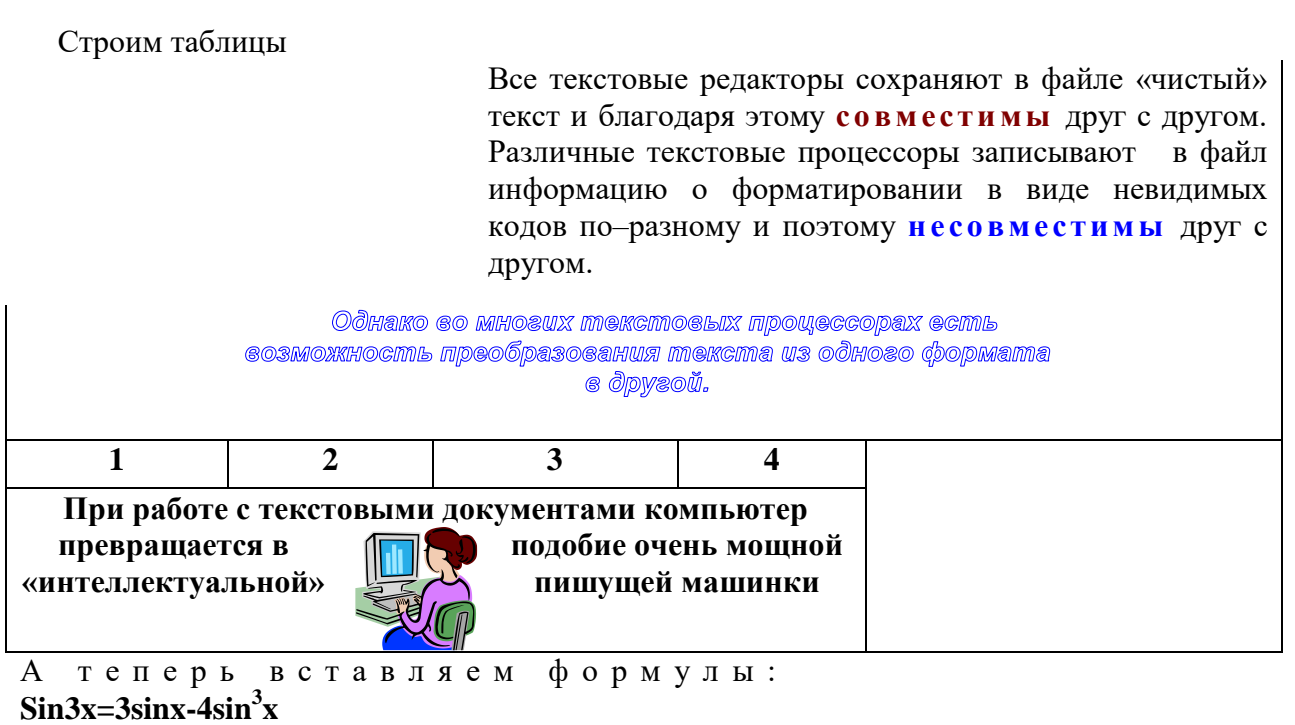

**Cos3x=4cos<sup>3</sup> x-3cosx**

Студент создает компьютерные файлы, сохраняя их на диске под своей фамилией. Выполненное задание оценивается по пятибальной системе.

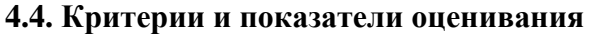

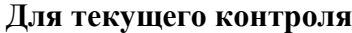

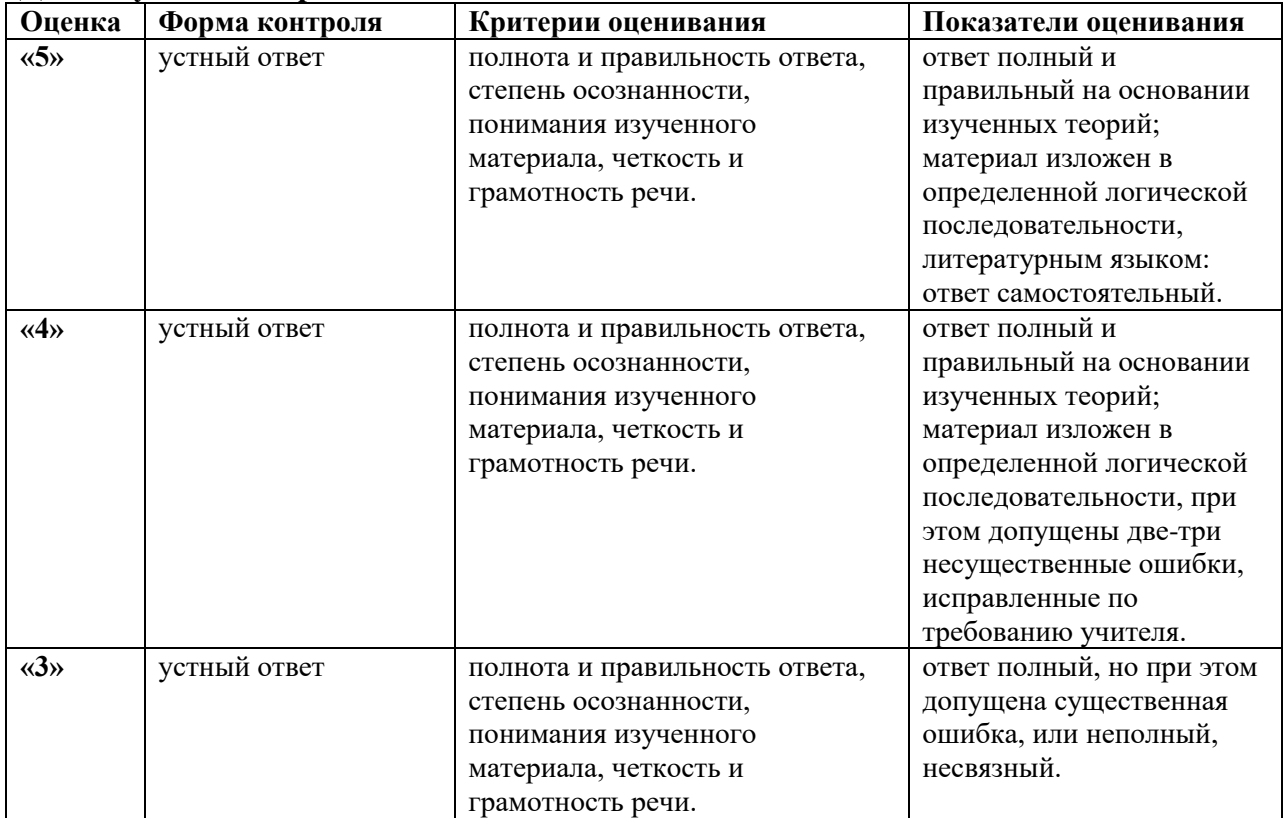

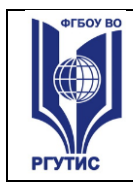

*Лист 22*

**СМК РГУТИС** 

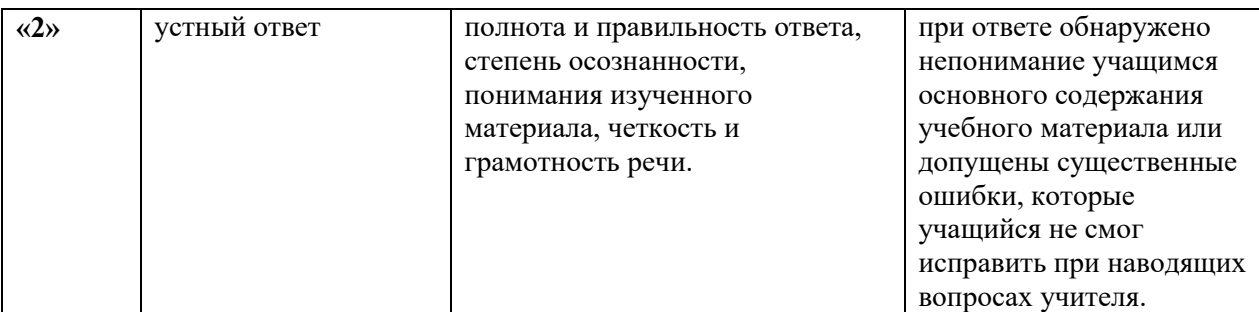

#### **Для промежуточной аттестации**

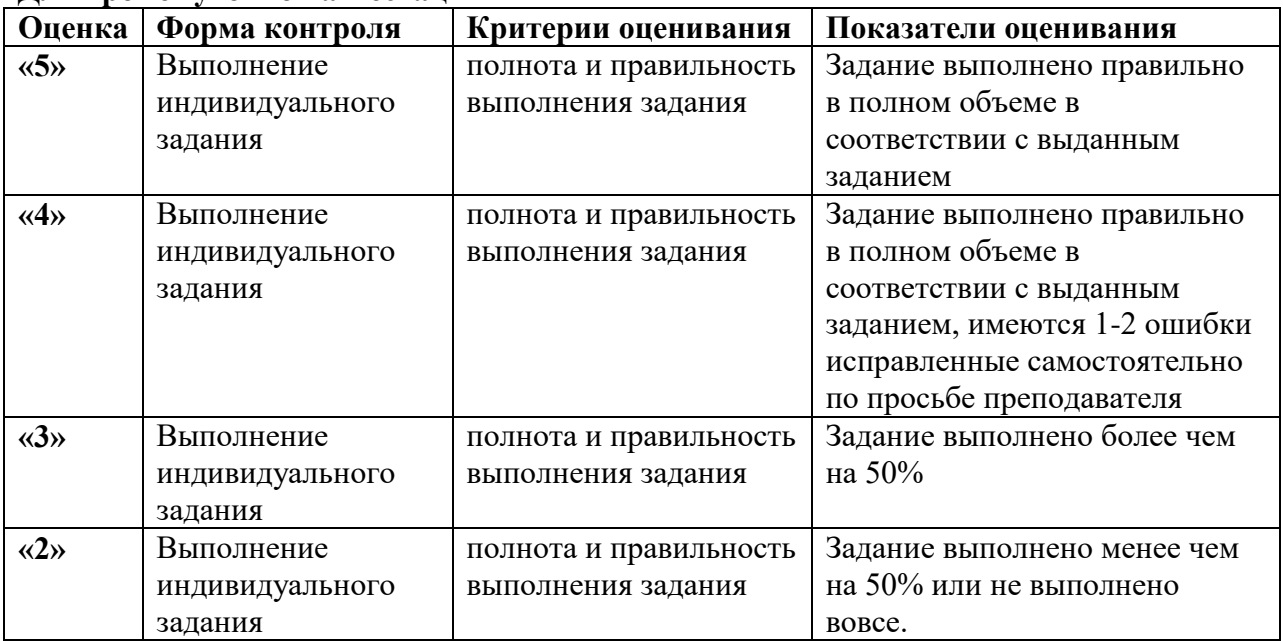

#### **5.Условия реализации программы дисциплины**

**5.1.** Для реализации программы учебной дисциплины должны быть предусмотрены следующие специальные помещения:

Кабинет «Программирования и баз данных», оснащенный оборудованием: компьютерные столы, 11 персональных компьютеров, сетевое оборудование*.*

Технические средства обучения: проекционный экран 1, проектор 1, плакаты, стенды, доска.

Программное обеспечение: Windows 10, Microsoft Office 2016, Visual Studio 2019, СПС Консультант Плюс, Учебная версия программы 1С: Предприятие 8.

#### **6.Информационное обеспечение реализации программы**

Для реализации программы библиотечный фонд образовательной организации, преподаватели, студенты имеют доступ к электронной библиотечной системе Znanium.

#### **6.1. Основные печатные издания**

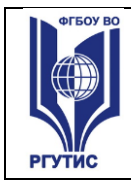

1. Гагарина, Л.Г. Информационные технологии : учебное пособие / Л.Г. Гагарина,Я.О. Теплова, Е.Л. Румянцева, А.М. Баин ; под ред. Л.Г. Гагариной. —М. : ИД «ФОРУМ» : ИНФРАМ, 2019. — 320 с. — (Профессиональноеобразование). Режим доступа: <https://znanium.com/read?id=354929>

2. Федотова, Е.Л. Информационные технологии и системы: учебное пособие / Е.Л. Федотова. — Москва: ИД «ФОРУМ»: ИНФРА-М, 2021. — 352 с. — (Среднее профессиональное образование).

Режим доступа: <https://znanium.com/read?id=415678>

#### **6.3. Дополнительные источники**

3. Федотова, Е.Л. Информационные технологии в науке и образовании : учебное пособие / Е.Л. Федотова, А.А. Федотов. — Москва : ИД «ФОРУМ» : ИНФРА-М, 2023. — 335 с. — (Высшее образование).

Режим доступа: <https://znanium.com/read?id=416001>

- 4. Научно-технический и научно-производственный журнал «Информационные технологии»<http://novtex.ru/IT/index.htm>
- 5. Журнал «Информационное общество» <http://www.infosoc.iis.ru/>
- 6. Журнал «Бизнес-информатика» <https://bijournal.hse.ru/>
- 7. Журнал «Информационные системы и технологии»<http://oreluniver.ru/science/journal/isit>
- 8. Журнал «Электронные информационные системы»